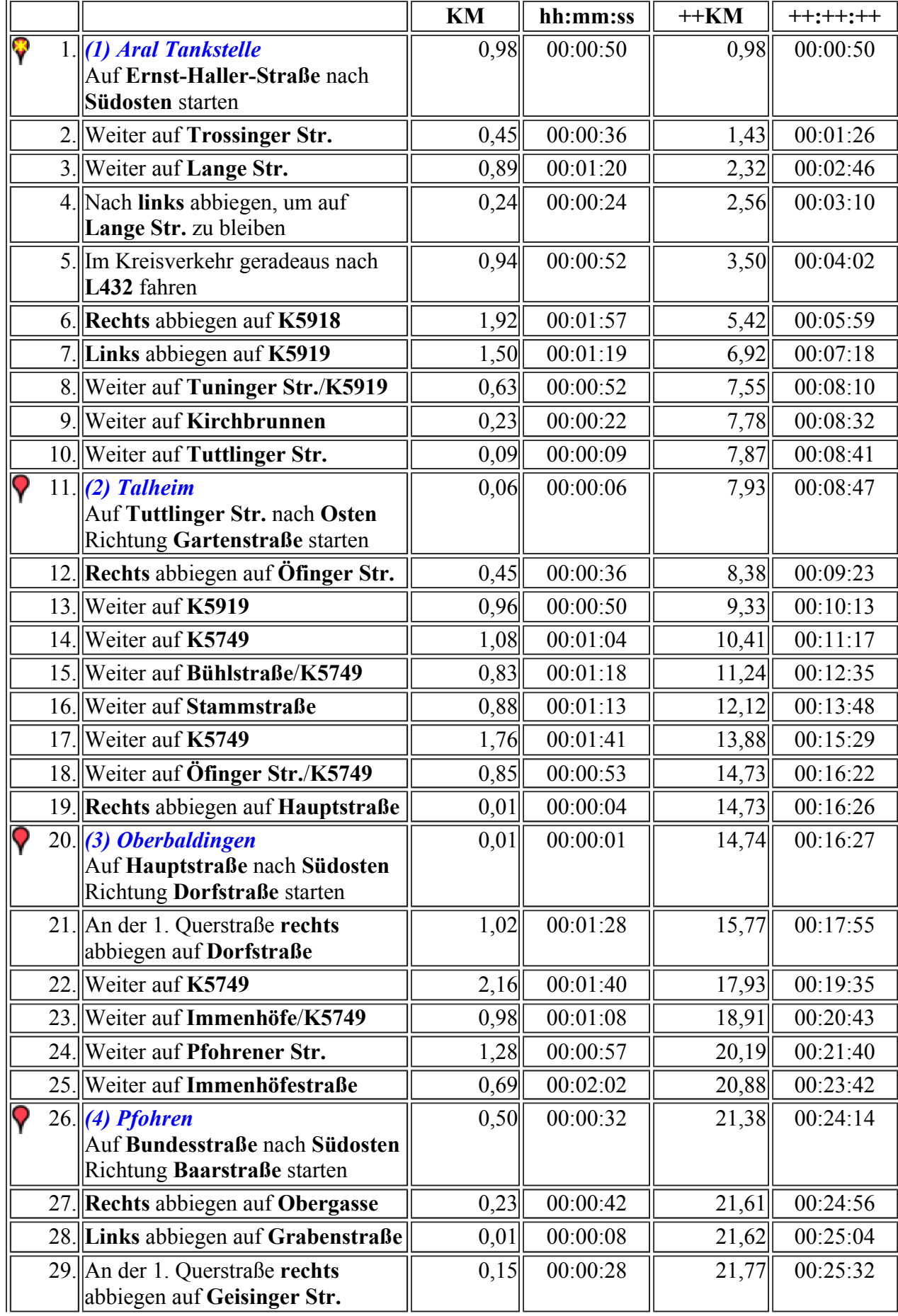

 $\triangleleft$ 

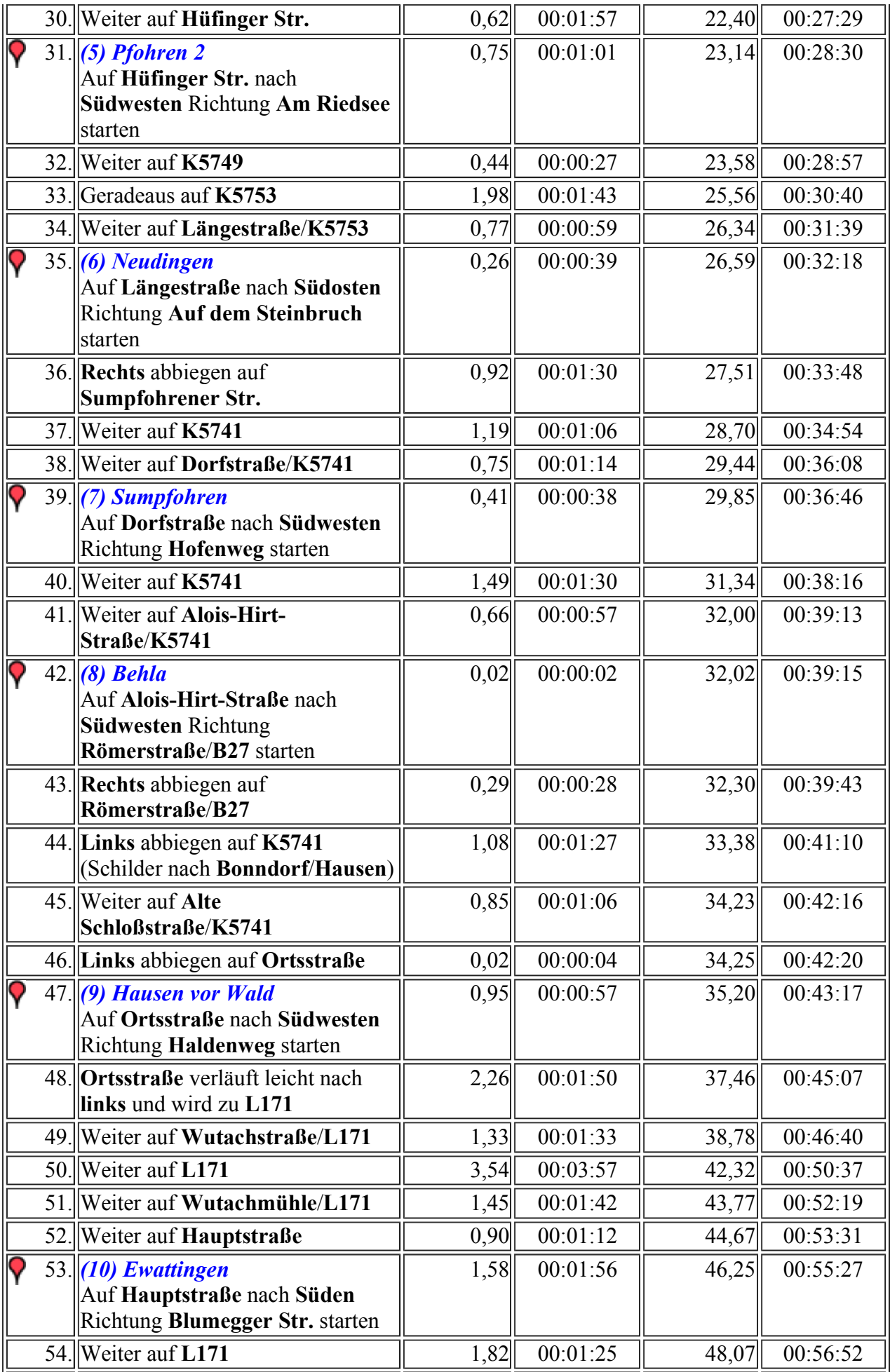

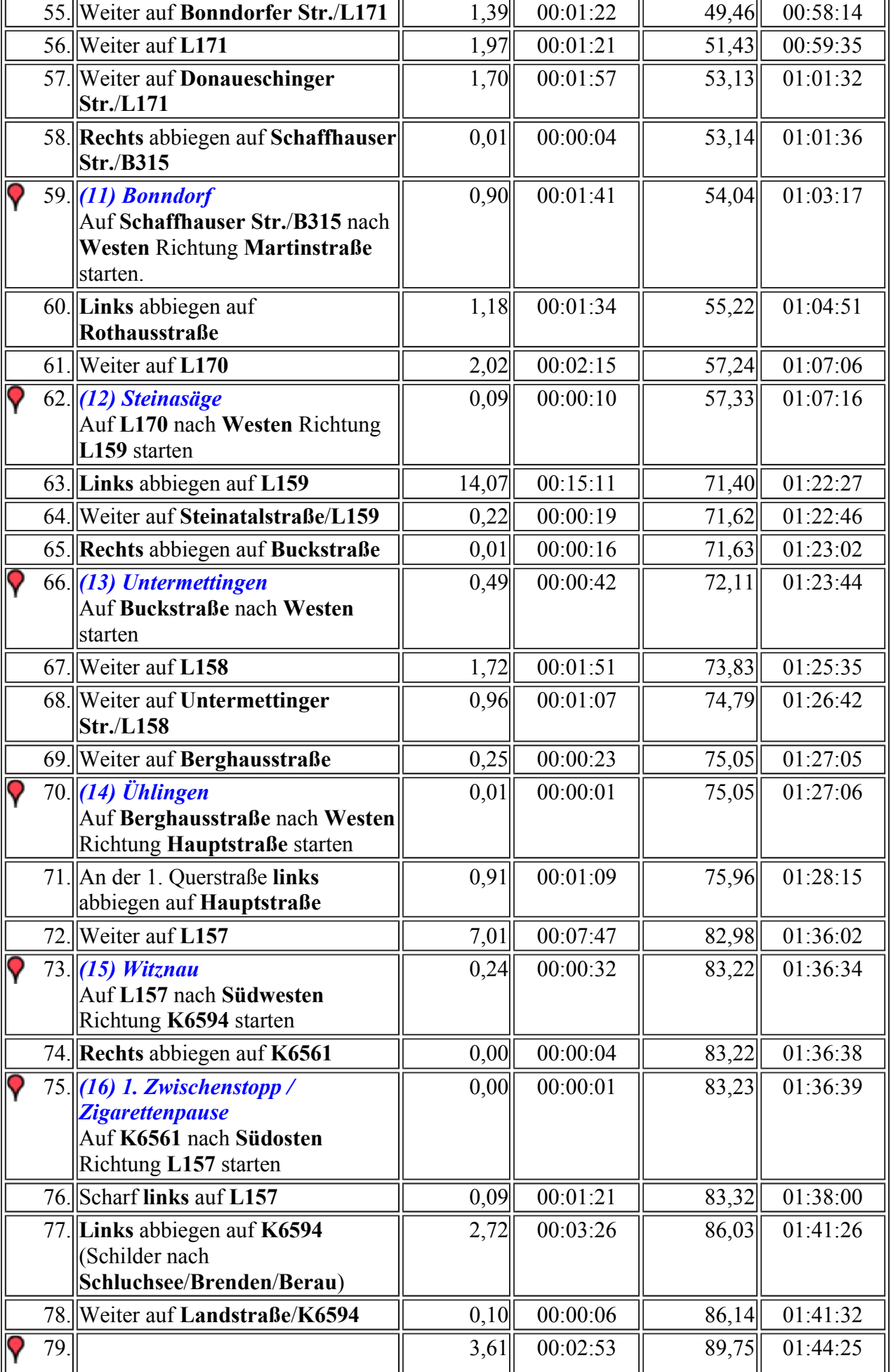

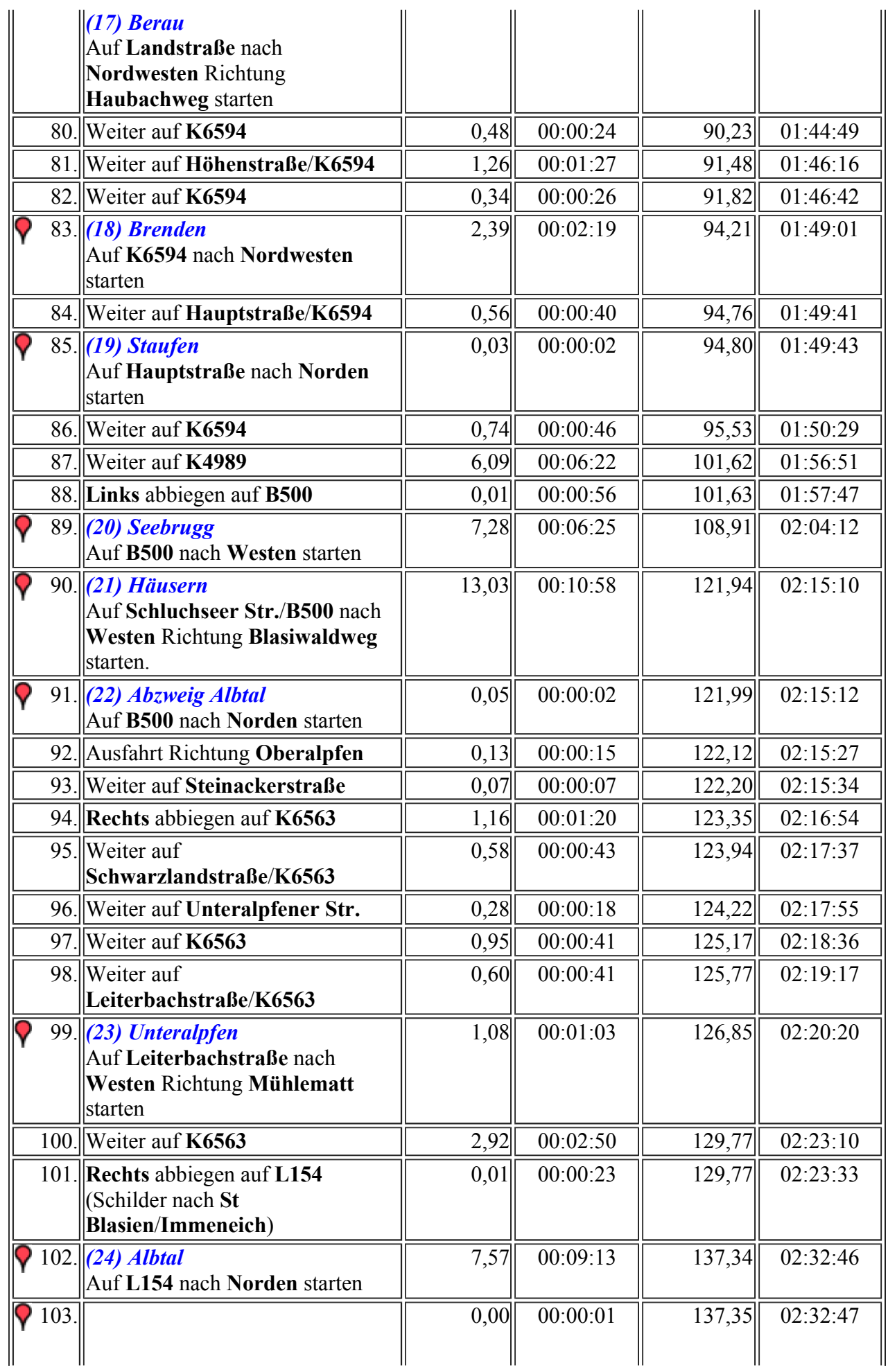

![](_page_4_Picture_308.jpeg)

![](_page_5_Picture_440.jpeg)

![](_page_6_Picture_297.jpeg)

![](_page_7_Picture_445.jpeg)

![](_page_8_Picture_280.jpeg)